## **2 SENARAI/LIST BERANTAI GANDA**

- **\* Senarai berantai yang sudah dipelajari hanya mempunyai sebuah pointer pada setiap simpul. Kerugiannya hanya bisa dibaca dalam satu arah saja. Jika ingin membacanya dari arah sebaliknya, tidak bisa melakukannya dengan cara menelusuri pointer, tetapi harus dengan cara rekursif atau terlebih dahulu mengubah arah pointernya.**
- **\* Senarai berantai ganda (***doubly linked-list***) atau senarai dua arah (***two-way list***), setiap simpulnya mempunyai 2 buah pointer, dengan pointer pertama menunjuk ke simpul sebelumnya dan pointer kedua menunjuk simpul sesudahnya.**
- **\* Jika senarainya mempunyai simpul kepala, dinamakan senarai berantai ganda berkepala (** *headed doubly linked-list***).**

**Kepala**

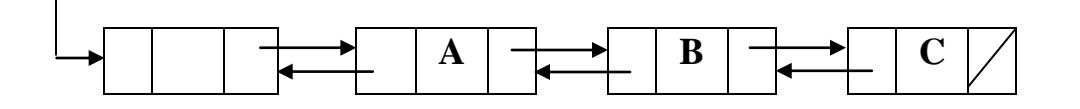

**\* Deklarasi simpulnya:**

**Type Simpul = ^Data; Data = record Info : char; Kiri, Kanan : Simpul End; Var Kepala : Simpul;**

 **(pointer Kiri adalah pointer untuk menunjuk ke simpul sebelumnya; pointer Kanan adalah pointer untuk menunjuk ke simpul sesudahnya)**

**\* Untuk inisialisasi kita menginginkan pointer Kiri dan Kanan pada simpul kepala bernilai nil.**

```
Procedure INISIALISASI (var Kepala : Simpul);
Begin
     New(Kepala);
     With Kepala^ do 
          begin
            \textbf{Kiri} := \textbf{nil}; Kanan := nil
          end
 End;
```
**\* Ilustrasi penambahan simpul sesudah simpul kepala**

## **Kepala**

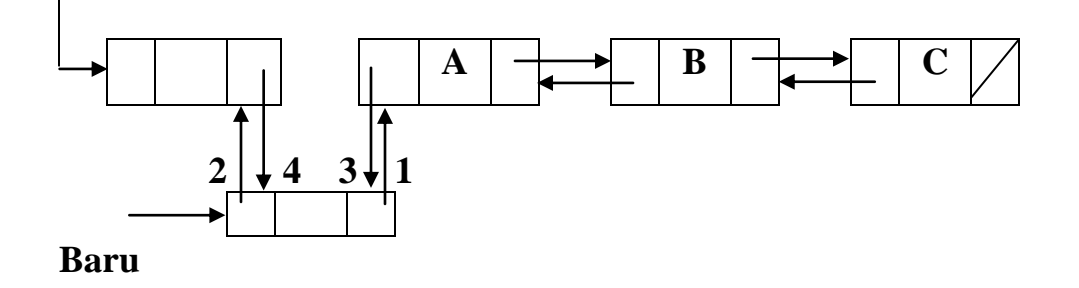

**Baru^.Kanan := Kepala^.Kanan; Baru^.Kiri := Kepala; Kepala^.Kanan^.Kiri := Baru; Kepala^.Kanan := Baru;**

**\* Untuk penambahan simpul baru di tengah senarai, memerlukan bantuan pointer lain, misalnya Bantu. Simpul Baru akan disisipkan setelah simpul yang ditunjuk oleh pointer Bantu. Dari ilustrasi diatas, gantilah pointer Kepala menjadi Bantu.**

> **Baru^.Kanan := Bantu^.Kanan; Baru^.Kiri := Bantu; Bantu^.Kanan^.Kiri := Baru; Bantu^.Kanan := Baru;**

**\* Untuk penambahan simpul baru yang ditempatkan di akhir senarai maka pointer Bantu kita tempatkan di simpul akhir, sehingga penambahannya adalah:**

> **Bantu^.Kanan := Baru; Baru^.Kiri := Bantu;**

**\* Prosedur untuk penambahan simpul baru pada senarai berantai ganda adalah sbb:**

**Procedure TAMBAH\_SIMPUL (var Kepala : Simpul;**

 **Elemen : char);**

**Var Baru, Bantu : Simpul;**

**Begin**

```
New(Baru);
With Baru^ do 
    Begin
      Info := Elemen;
      Kiri := nil;
```

```
 Kanan := nil
        End;
    Bantu := Kepala;
    While Bantu^.Kanan^.Info < Elemen do
          Bantu := Bantu^.Kanan;
    If Bantu^.Kanan <> nil then
         Begin
            Baru^.Kanan := Bantu^.Kanan;
            Bantu^.Kanan^.Kiri := Baru
         End;
    Bantu^.Kanan := Baru;
    Baru^.Kiri := Bantu;
 End;
```
- **\* Kelemahannya yaitu, apabila kita ingin menambah simpul baru dan ingin ditempatkan di akhir senarai, maka tetap harus mengunjungi setiap simpul dimulai dari simpul pertama sampai simpul terakhir untuk menempatkan pointer bantuan.**
- **\* Pada senarai berantai ganda, pointer Kiri dari simpul pertama dan pointer Kanan dari simpul terakhir masih bernilai nil. Bila pointer Kiri kita arahkan ke simpul terakhir dan pointer Kanan dari simpul terakhir kita arahkan ke simpul kepala, senarai yang demikian dinamakan senarai berantai ganda berputar dan berkepala.**
- **\* Untuk inisialisasi, kita menginginkan agar pointer Kiri dan Kanan dari simpul Kepala tidak bernilai nil, sehingga gambar simpul Kepala pada saat inisialisasi sebagai berikut:**

Kepala

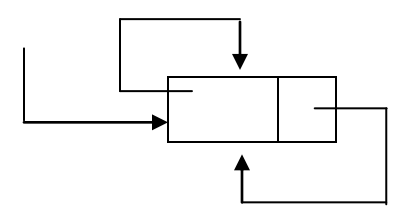

**Prosedur inisialisasi simpul kepala tersebut sebagai berikut:**

**Procedure INISIALISASI\_SBGBB (var Kepala : Simpul); Begin New(Kepala);**

```
With Kepala^ do 
         begin
           Kiri := Kepala;
            Kanan := Kepala
         end
 End;
```
- \* **Penambahan simpul baru di tengah senarai berantai adalah sama seperti di atas, dengan mengganti pointer Kepala dengan Bantu.**
- \* **Penambahan simpul baru yang ditempatkan sesudah simpul Kepala adalah sama dengan di atas, dengan memasang pointer Bantu pada simpul Kepala.**
- **\* Penambahan simpul baru di akhir senarai berantai sebagai berikut:**
	- **- Arahkan pointer Kiri dari simpul Baru ke simpul terakhir.**
	- **- Pointer Kanan dari simpul Baru diarahkan ke simpul kepala.**
	- **- Pointer Kanan dari simpul terakhir diarahkan ke simpul Baru.**
	- **- Arahkan pointer Kiri simpul Kepala ke simpul Baru.**

**Langkah-langkah di atas singkatnya sebagai berikut:**

**Baru^.Kiri := Kepala^.Kiri; Baru^.Kanan := Kepala; Kepala^.Kiri^.Kanan := Baru; Kepala^.Kiri := Baru;**

**\* Prosedur untuk penambahan simpul pada senarai berantai ganda berputar berkepala sebagai berikut:**

**Procedure TAMBAH\_SIMPUL (var Kepala : Simpul;**

 **Elemen : char);**

**Var Baru, Bantu : Simpul;**

**Begin**

**New(Baru);**

**Baru^.Info := Elemen;**

**If Elemen > Kepala^.Kiri^.Info then**

 **Begin**

**Baru^.Kiri := Kepala^.Kiri;**

**Baru^.Kanan := Kepala;**

 **Kepala^.Kiri^.Kanan := Baru;**

**Kepala^.Kiri := Baru**

 **End;**

**Else**

**begin**

**Bantu := Kepala;**

**While Bantu^.Kanan^.Info < Elemen do Bantu := Bantu^.Kanan;**

**Baru^.Kanan := Bantu^.Kanan;**

```
Bantu^.Kanan^.Kiri := Baru;
Bantu^.Kanan := Baru;
Baru^.Kiri := Bantu
```
 **End;**

**end**

- **\* Penghapusan simpul sebagai berikut:**
	- **- Pointer Bantu menunjukkan posisi simpul yang akan dihapus**
	- **- Mulai dengan mengarahkan pointer Kanan dari simpul sebelum simpul Bantu ke simpul sesudah simpul Bantu.**
	- **- Arahkan simpul Kiri sesudah simpul Bantu ke simpul sebelum simpul Bantu**
	- **Berikutnya simpul yang ditunjuk oleh pointer Bantu di dispose.**
- **\* Prosedur untuk menghapus simpul pada senarai berantai ganda berputar berkepala sebagai berikut:**

**Procedure HAPUS\_SIMPUL (var Kepala : Simpul;**

 **Elemen : char);**

**Var Bantu : Simpul;**

**Begin**

**If Kepala^.Kanan = Kepala then** 

```
 Writeln('Senarai kosong')
```
**else**

 **Begin**

**Bantu := Kepala;**

**repeat**

 **Bantu := Bantu^.Kanan; Until (Bantu^.Info = Elemen) or (Bantu = Kepala); If Bantu^.Info = Elemen then begin Bantu^.Kiri^.Kanan := Bantu^.Kanan; Bantu^.Kanan^.Kiri := Bantu^.Kiri; Dispose(Bantu); Bantu := Kepala End**

**Else**

 **Writeln('Karakter di atas tidak ada')**

**end**

 **End;**

**\* Contoh program penggunaan senarai berantai ganda berputar adalah, untuk menjumlah 2 buah bilangan bulat positif yang mempunyai digit cukup panjang. Dalam Turbo Pascal versi 6.0 bilangan integer terbesar yang bisa ditangani adalah -2147483648 sampai 2147483647. Bilangan ini dikenal dengan bilangan bulat panjang (***long integer***).**

{ pemakaian senarai berantai ganda berputar untuk menjumlahkan } { dua bilangan bulat positif } program jumlah\_dua\_integer; uses WINcrt; const max =  $80$ ; type str80 = string [max]; simpul =  $\land$ data; data = record info : char; kiri, kanan : simpul end;

```
var bilangan1,
     bilangan2,
     bilangan3 : simpul;
     angka1,
     angka2 : str80;
     I : integer;
     lagi : char ;
function cek bilangan ( bil : str80) : boolean ;
var I : integer;
      angka : set of char;
      valid : boolean;
begin
       angka := ['0'..'9'];
       valid := true;
       for I := 1 to length (bil) do
           if not (bil[I] in angka ) then
           begin
                 valid := false;
                I := length(bil) end;
      cek bilangan := valid ;
 end;
procedure awalan ( var baru : simpul );
begin
       new(baru);
       with baru^ do
           begin
                info := chr(32);
                 kiri := baru;
                kanan := kiri
           end;
 end;
procedure buat_list( var list : simpul;
                            bil : str80);
var I,cch_kar,j,kode : integer;
      baru : simpul;
begin
       for I := 1 to length (bil) do
           begin
                 awalan(baru);
                 val(bil[I],j,kode);
               baru\hat{ }. info := chr(j);
                baru^.kiri := list^.kiri;
                 baru^.kanan := list;
                 list^.kiri^.kanan := baru;
                 list^.kiri := baru;
           end;
           list^.info := chr(length(bil))
 end;
```

```
procedure baca (kepala : simpul);
var bantu : simpul; kode : integer;
begin
      bantu := kepala^.kanan;
      repeat
             kode := ord(bantu^.info);
             if kode = 32 then
               write(' '') else
                 write(kode);
             bantu := bantu^.kanan
      until bantu = kepala;
      writeln
end;
procedure cek operand(var bil1, bil2 : simpul );
var jml1,
jml2 : integer;
procedure tambah nol ( var T : simpul; c : integer);
var baru : simpul;
     I : integer;
     begin
          for I := 1 to c do
               begin
                     awalan (baru);
                   baru^.kiri := T;
                   baru^.kanan := T^.kanan;
                   T^.kanan^.kiri := baru;
                    T^.kanan := baru;
                    T^{\wedge}. info := chr(ord(T^{\wedge}. info)+1)
               end
     end;
     begin
          jml1 := ord(bill^{\wedge}.info);jml2 := ord(bil2^{\wedge}.info); if jml1 <> jml2 then
              if jml1 > jml2 then
                tambah nol(bil2,jml1-jml2)
              else
                 tambah nol (bil1, jml2-jml1)
     end;
     procedure hasil(var bil1, bil2, bil3 : simpul);
     var sisa,
          jumlah,
         dgt,
         dgt1 : integer;
         bantu1,
         bantu2,
         baru : simpul;
```

```
procedure oper;
      begin
            baru^.kanan := bil3^.kanan;
           baru^.kiri := bil3;
           bil3^.kanan^.kiri := baru;
            bil3^.kanan := baru
      end;
      begin
            bantu1 := bil1^.kiri;
            bantu2 := bil2^.kiri;
           sisa := 0; repeat
                   dgt := ord(bantu1^.info);
                 dgt1 := ord(bantu2^.info);
                  if \text{dgt1} = 32 then \text{dgt1} := 0;
                  if \text{dg}t = 32 then \text{dg}t := 0;
                   jumlah := dgt + dgt1 + sisa;
                   if jumlah >= 10 then
                      begin
                       jumlah := jumlah - 10;
                       sisa := 1 end
                   else
                       sisa := 0;
                      new(baru);
                      baru\hat{ }. info := chr(jumlah);
                      oper;
                      bantu1 := bantu1^.kiri;
                      bantu2 := bantu2^.kiri;
           until bantu1 = bill;
            if sisa = 1 then
               begin
                     awalan(baru);
                   baru\hat{ }. info := chr(sisa);
                    oper;
                    awalan(baru); awalan(bantu1);
                   baru^.kanan := bil1^.kanan;
                   baru^.kiri := bil1;
                   bil1^.kanan^.kiri := baru;
                   bil1^.kanan := baru;
                   bantu1^.kanan := bil2^.kanan;
                   bantu1^.kiri := bil2;
                   bil2^.kanan^.kiri := bantu1;
                   bil2^.kanan := bantu1;
                   bil1^{\wedge}.info := chr(ord(bil1^{\wedge}.info)+1);
               end
            end;
```

```
{*** PROGRAM UTAMA ***}
              begin
                    repeat
                      clrscr;
                     write('contoh penggunaan senarai berantai');
                     writeln('ganda berputar');
                     write('untuk menjumlah dua bilangan bulat');
                     writeln('panjang ( long integer)');
                     write('(hanya bisa untuk dua bilangan');
                      writeln('bulat yang positif)');
                      write('--------------------------------------');
                     writeln('--------------------------');
                     writeln;
                     write('bilangan pertama :'); readln( angka1);
                     write('bilangan kedua : '); readln( angka2);
                      writeln;
                       if cek_bilangan(angka1) and
                         cek<sup>bilangan</sup>(angka2)then
                          begin
                               awalan(bilangan1); awalan(bilangan2);
                               awalan(bilangan3);
                               buat list(bilangan1, angka1);
                               buat_list(bilangan2,angka2);
                               cek operand(bilangan1,bilangan2);
                                hasil(bilangan1,bilangan2,bilangan3);
                                writeln; writeln('hasil perhitungan :');
                               writeln;
                               baca(bilangan1);baca(bilangan2);
                                   for I := 1 to ord(bilangan1^{\wedge}.info) do
                                        write(' -');
                                        write('+');writeln;baca(bilangan3)
end and the contract of the contract of the contract of the contract of the contract of the contract of the contract of the contract of the contract of the contract of the contract of the contract of the contract of the co
                                    else
                                      writeln('ada karakter tidak sah');
                              writeln; write('akan mencoba lagi?(Y/T):');
                              readln(lagi)
                       until not (lagi in['Y','y'])
```
end.